# **D2\_ArchArr**

## Hodnoty z archívu - funkcia D2\_ArchArr

Efektívnejší prístup k archívnym hodnotám zo systému D2000 umožuje funkcia **D2\_ArchArr**.

### **Deklarácia D2** ArchArr

(archObjName, bt, et, step, attribute, bDirectionByRow, refresh)

**Parametre** 

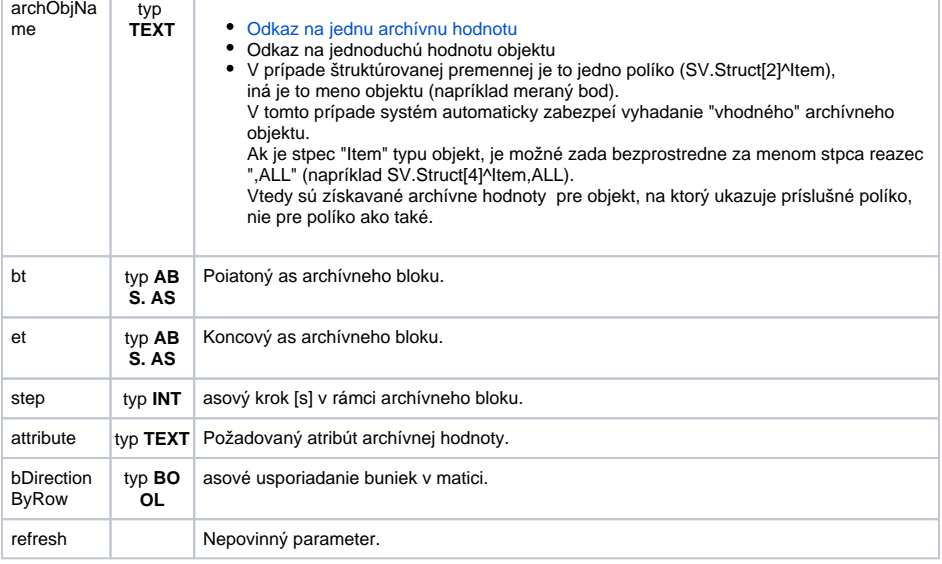

Popis **Návratová hodnota funkcie je typu pole hodnôt**. Táto vlastnos ju preduruje pre použite v tzv. Matici. **Niektoré vlastnosti poa:**

- 1. Matica je súvislá oblas jednej alebo viacerých buniek (vo všeobecnosti obdžniková).
- 2. Výraz definujúci hodnotu buniek v matici je pre všetky bunky rovnaký.
- 3. Zmenu výrazu v bunke je potrebné potvrdi (ukonenie zmeny výrazu) kombináciou kláves CTRL+SHIFT+ENTER (Priamy dôsledok platnosti bodu 2 je ten, že MS Excel automaticky aktualizuje výrazy pre všetky bunky v aktuálnej matici).
- 4. Vytvorenie matice je možné nasledovným postupom:
	- a. Vyznaíme oblas (skupinu buniek).
		- b. Stlaíme klávesu F2 a následne zapíšeme do bunky potrebný výraz (napríklad =1).
		- c. Editáciu výrazu ukoníme kombináciou kláves CTRL+SHIFT+ENTER.

Týmto sme založili maticu z vyznaených buniek. Výraz vo všetkých bunkách bude rovnaký.

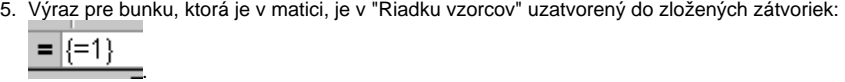

- 6. Vymaza *pole* je možné jedine ako celok. Treba vyznai všetky bunky v *poli*.
- 7. Pri vyhodnocovaní buniek je výraz (pre všetky bunky rovnaký) vyhodnotený len 1 krát. Ak tento nadobudne hodnotu typu pole, hodnoty buniek v poli budú zodpoveda jednotlivým hodnotám v poli.

Funkcia vráti pole požadovaných atribútov archivovaných hodnôt (parameter attribut – význam pozri funkciu [D2\\_GetValue](https://doc.ipesoft.com/pages/viewpage.action?pageId=130646366)) daného archívneho objektu archObjName. Parametre bt, et urujú asový interval archívneho bloku a parameter step definuje prevzorkovanie hodnôt v archíve. Parameter bDirectionByRow uruje asové usporiadanie buniek v matici. Má význam len pri maticiach, ktoré majú viac riadkov a zárove viac stpcov. Pri hodnote TRUE (PRAVDA) sú hodnoty (usporiadané poda asu vzostupne) vkladané do buniek po riadkoch. V opanom prípade sú hodnoty do buniek vkladané po stpcoch.

Parameter refresh má zhodnú úlohu, ako pri funkcii [D2\\_GetValue](https://doc.ipesoft.com/pages/viewpage.action?pageId=130646366).

as hodnoty z archívu je urený vzájomnou polohou bunky, ktorá obsahuje volanie funkcie a maticou, v ktorej sa nachádza.

Ak sú parametre pre archívny blok napríklad:  $BT = 10:00:001.1.2000$  $ET = 12:00:00 1.1.2000$  $STEP = 30*60 = 1800 (1/2$  hodiny)

budú asy jednotlivých hodnôt v bunkách v závislosti od rozsahu matice a parametra bDirectionByRow nasledovné:

1. Matica A1:A6, bDirectionByRow=FALSE alebo TRUE

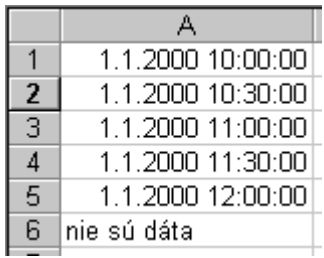

### 2. Matica A1:B3, bDirectionByRow=FALSE:

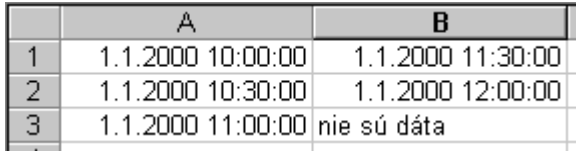

#### 3. Matica A1:B3, bDirectionByRow=TRUE:

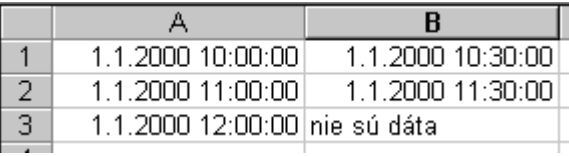

Pre hodnoty, ktoré sú mimo žiadaný interval je návratová hodnota funkcie chyba: #Value (#Hodnota), alebo hodnota bunky s menom **SUPP\_NO\_ARCH\_DATA,** ak existuje (pozri [Preddefinované bunky\)](https://doc.ipesoft.com/pages/viewpage.action?pageId=130646354).